# **vaidebet com login**

- 1. vaidebet com login
- 2. vaidebet com login :jogos que pagam dinheiro de verdade no pix
- 3. vaidebet com login :jogos caça níqueis que paga dinheiro real

### **vaidebet com login**

Resumo:

**vaidebet com login : Inscreva-se em mka.arq.br para uma experiência de apostas única! Ganhe um bônus exclusivo e comece a ganhar agora!** 

contente:

aposta de US R\$ 1,15 milhão no Super Bowl no Kansas City Chiefs batendo o San 49ers. Drake coloca US R\$1, 15 milhões em vaidebet com login apostas no super Bowl apostando nos

f's para ganhar cbsnews : notícias. drake-1-15 milhões de super-bowl-bet-chiefs-to... O que

número total de corridas (ou metas) que serão marcadas ao longo de cada jogo

### **vaidebet com login**

#### **vaidebet com login**

O Bet365 é uma empresa britânica de apostas esportivas on-line que foi fundada em vaidebet com login 2000. É uma das maiores empresas do setor do mundo, com mais de 30 milhões de clientes em vaidebet com login mais de 200 países. O Bet365 oferece uma ampla gama de opções de apostas, incluindo esportes, cassino, pôquer e jogos de bingo.

#### **Como jogar no Bet365?**

Para jogar no Bet365, você precisa primeiro criar uma conta no site. Depois de criar uma conta, você pode depositar fundos em vaidebet com login vaidebet com login conta usando uma variedade de métodos, incluindo cartão de crédito, débito, transferência bancária e e-wallet. Depois de depositar fundos em vaidebet com login vaidebet com login conta, você poderá começar a fazer apostas nos esportes, cassinos, pôquer e jogos de bingo que o Bet365 oferece.

#### **Dicas para jogar no Bet365**

Aqui estão algumas dicas para ajudá-lo a jogar no Bet365:

- 1. Gerencie o seu bankroll com sabedoria. Não aposte mais do que você pode perder.
- Faça vaidebet com login pesquisa. Antes de fazer uma aposta, certifique-se de entender as 2. probabilidades e as regras do jogo.
- 3. Aproveite as promoções e bônus do Bet365. O Bet365 oferece uma variedade de promoções e bônus para novos e clientes existentes. Aproveite essas promoções e bônus para aumentar suas chances de ganhar.
- 4. Jogue com responsabilidade. O jogo deve ser divertido, não uma fonte de estresse. Se você sentir que está perdendo o controle do seu jogo, entre em vaidebet com login contato com o Bet365 para obter ajuda.

## **vaidebet com login :jogos que pagam dinheiro de verdade no pix**

. O que acontece se eu Aposto em vaidebet com login um jogador mas ele não joga? - Habwin hab

: respectivo post: what-happensing comif/i (bet)on mara deplayer "and"he badoes"....! ocê está arriscando no atleta

. Futebol-Opta/Market

### **vaidebet com login**

O erro 1020 Acesso Negado é um problema comum para quem busca acessar o site de apostas online Bet365. Isso ocorre principalmente porque o proprietário do site, no caso, a Bet365, escolheu bloquear padrões de tráfego que incluem o seus.

#### **vaidebet com login**

Esse erro pode ser causado por vários fatores, entre eles:

- Restrições de região geográfica
- Limitações de IP
- Uso de VPN bloqueada
- Cache e cookies do seu navegador

#### **O que fazer nessa situação?**

Existem algumas etapas que você pode seguir para tentar resolver esse erro:

- 1. Mude o servidor VPN se estiver usando uma.
- 2. Limpe o cache e os cookies do seu navegador.
- 3. Tente acessar o site usando outro navegador ou em vaidebet com login uma aba anônima.
- 4. Verifique se o seu IP está bloqueado.
- 5. Contate o suporte do Bet365 se nada disso funcionar.

#### **Como prevenir que isso aconteça no futuro?**

Para evitar problemas de acesso, tente fazer o seguinte:

- Não use VPNs bloqueadas ou em vaidebet com login países restritos.
- Mantenha seu navegador atualizado e limpo de arquivos temporários.
- Verifique se o seu IP está aberto para acessar o site.
- Se estiver em vaidebet com login uma região restrita, utilize um proxy ou contate o suporte do Bet365 para solução especializada.

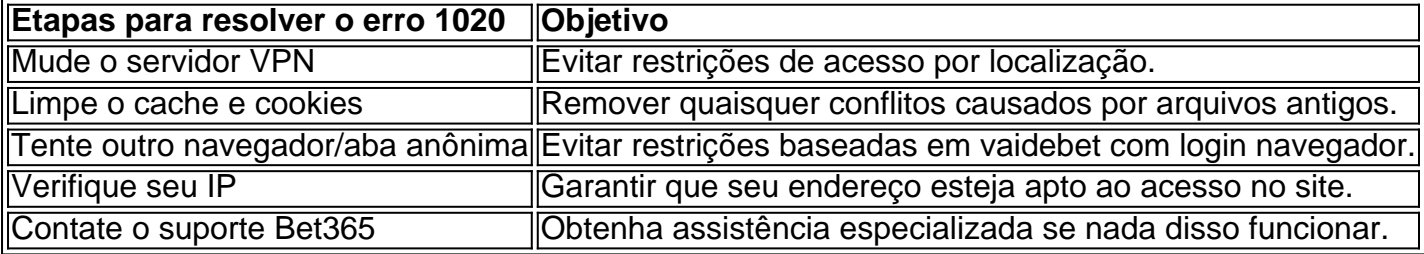

#### **Conclusão**

O erro 1020 Acesso Negado no Bet365 pode ser irritante, mas geralmente é resolvível. Tente as etapas acima e estará de volta ao seu site de apostas preferido em vaidebet com login breve. Lembre-se de manter vaidebet com login conexão segura, seu navegador limpo, e seu IP livre de bloqueios ou restrições. Se nada disso funcionar, como último recurso, contate o suporte do Bet365 para obter assistência personalizada e resolução do problema.

### **vaidebet com login :jogos caça níqueis que paga dinheiro real**

 Uma comissão de especialistas recentemente recomendou que o aborto na Alemanha deixe de ser considerado ilegal e seja legalizado durante as primeiras 12 semanas de gravidez.

 Atualmente, o aborto é considerado ilegal na Alemanha, mas não é punível se a mulher submeter-se a um conselho obrigatório e um período de espera de três dias antes da realização do procedimento.

#### **Um passo vaidebet com login direção a uma maior liberdade de escolha**

 O governo da Alemanha, composto pelo Partido Social-Democrata, os Verdes e o Partido Democrata Livre, encomendou à comissão de especialistas que avaliasse a situação atual do aborto no país. A nova recomendação para a legalização do aborto provavelmente reacenderá o debate sobre o tema vaidebet com login território alemão. Além disso, é possível que essa recomendação leve ao reconhecimento do direito à escolha nas primeiras 12 semanas de gravidez.

#### **O que a Igreja Católica diz sobre isso?**

 Naturalmente, a Igreja Católica se manifestou contrária à proposta dos especialistas, declarando que "isso significaria o fim do conceito de proteção da vida." Independentemente disso, a proposta enfrenta resistência da igreja, que a considera "inaceitável."

#### **E mais...**

 Além do aborto nos primeiros três meses de gestação, os especialistas ainda sugerem que, vaidebet com login estágios mais avançados da gravidez, deverá ser responsabilidade dos legisladores decidirem se e por quanto tempo o aborto deverá ser permitido. No último trimestre de gestação, o aborto deverá ser permitido apenas vaidebet com login casos graves.

Author: mka.arq.br Subject: vaidebet com login Keywords: vaidebet com login Update: 2024/6/20 9:23:42